# **Documents**

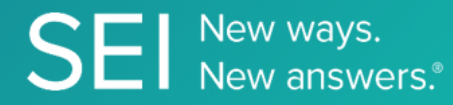

Retrieve all documents submitted during the on-boarding process of your investor into product(s)

**TAGS**: onboarding, fulfillment, CRM,

**ENDPOINT**: Documents

## **ENDPOINT DESCRIPTION**:

Returns a list of all available documents for a transaction identified by a particular tracking number and returns API links to retrieve each document individually.

**PROD URL**: https://api.seic.com/v1/trade/documents/{trackingNumber}

**TEST URL**: https://test.api.seic.com/v1/trade/documents/{trackingNumber}

**TLS URL\***: https://mtls.api.seic.com/v1/trade/documents/{trackingNumber}

\*The TLS endpoint is only used if Server Based Application was selected during the App Registration process.

**STEP 1**

OAuth Token

#### **STEP 2**

Pass the oAuth Token and the App key to invoke this endpoint for a particular application.

## **REQUEST PARAMETERS:**

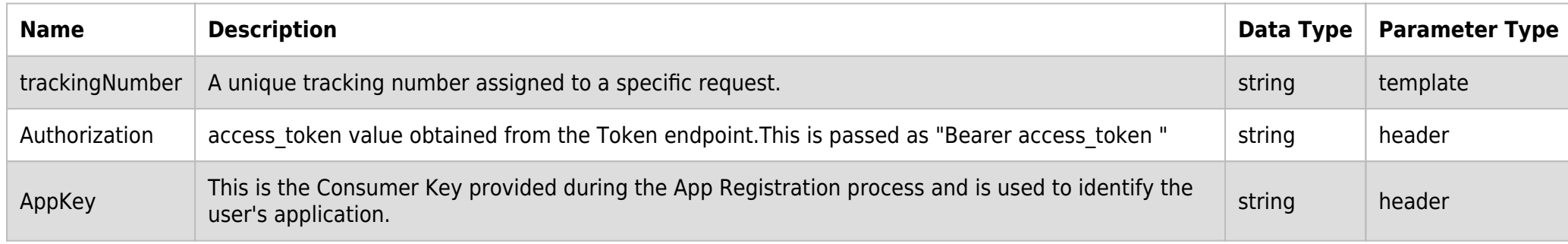

### **SAMPLE REQUEST:**

```
curl -X GET \
https://api.seic.com/v1/trade/documents/123 \
-H 'Authorization: Bearer ADsgdnnkjnfdIKJN' \
-H 'AppKey: gsedgaerhDSHGRSH'
```
## **REQUEST HEADER:**

Authorization: Bearer ADsgdnnkjnfdIKJN AppKey: gsedgaerhDSHGRSH

## **RESPONSE PAYLOAD MODEL:**

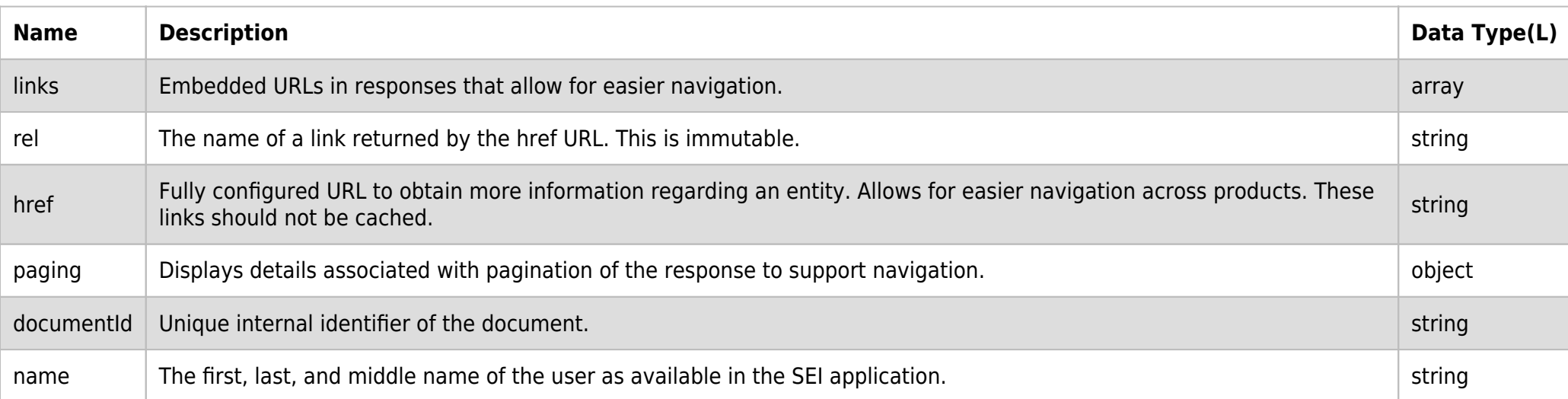

## **RESPONSE ERRORS:**

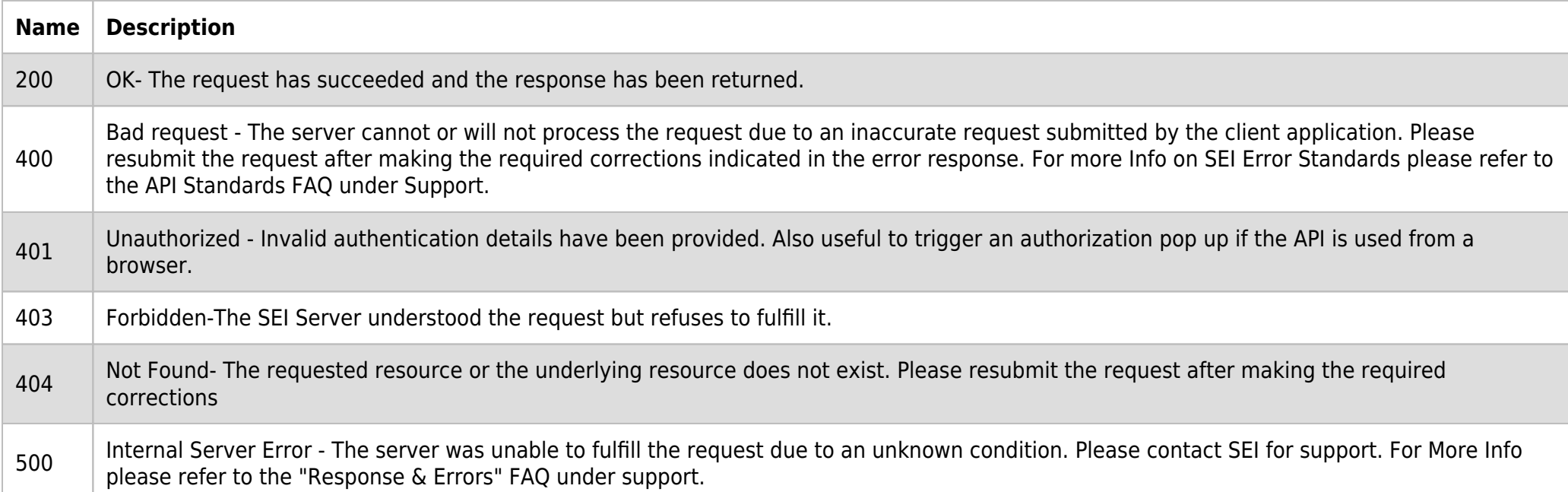

## **SAMPLE RESPONSE:**

```
\{ "data": [
                           {
                                       "documentId": "string",
                                         "links": [
                                                 {
    \blacksquare \blacksquare \blacks\blacksquare \blacksquare \blacks "href": "string"
                                                 }
                                     ]
                         }
             ],
                "paging": ""
}
```
### **RESPONSE HEADER:**

```
Content-Type: application/json
Status: 200 OK
requesttrackingid: 67e1ff68-164f-03ad-0f2d-5cbbfda56ec9
```